## JTTA の登録システムにログインする。

登録証のプリントアウト方法は JTTA のホームページに記載されています。

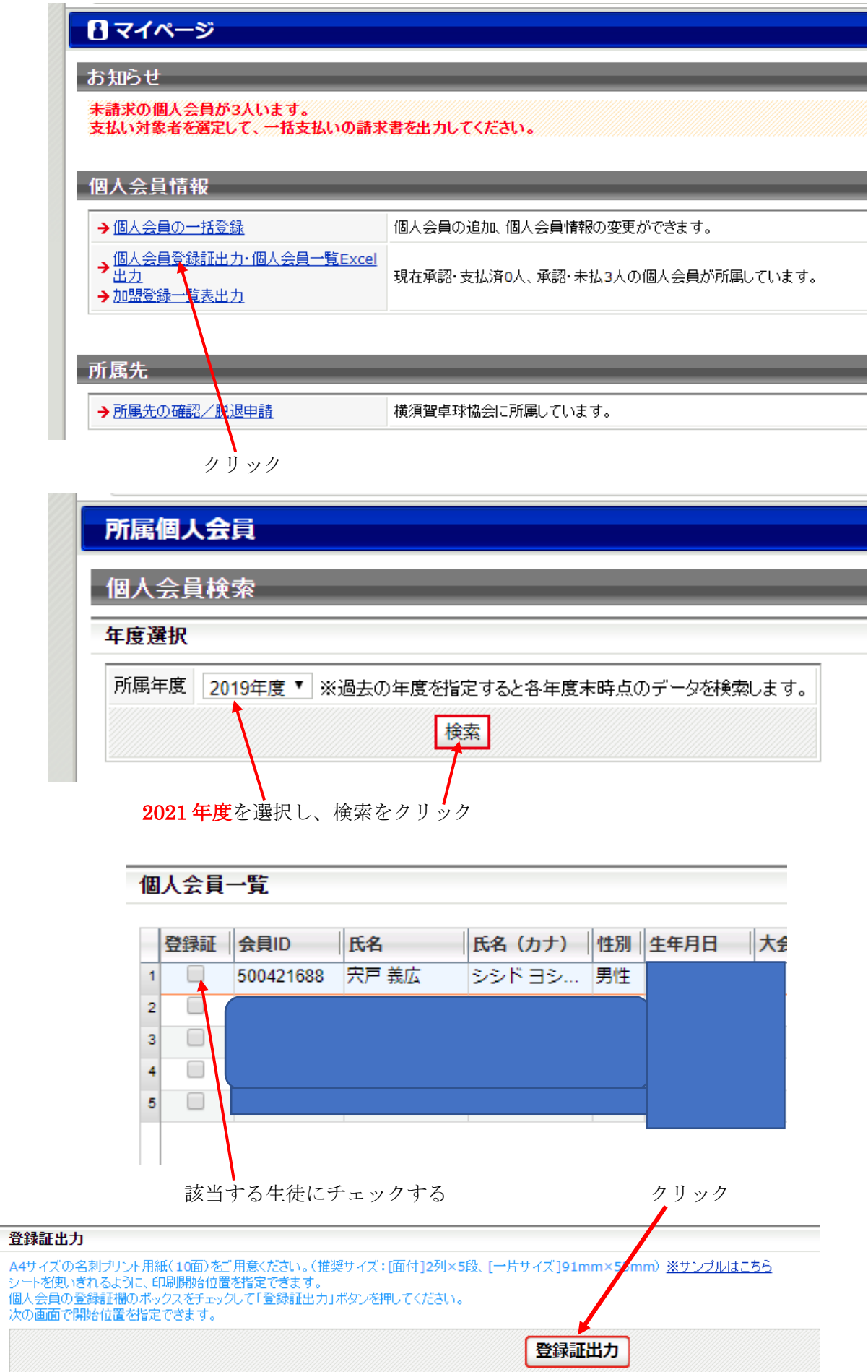